# **Katello - Bug #20637**

# **Manifest import on 'master' failing**

08/17/2017 04:09 PM - Brad Buckingham

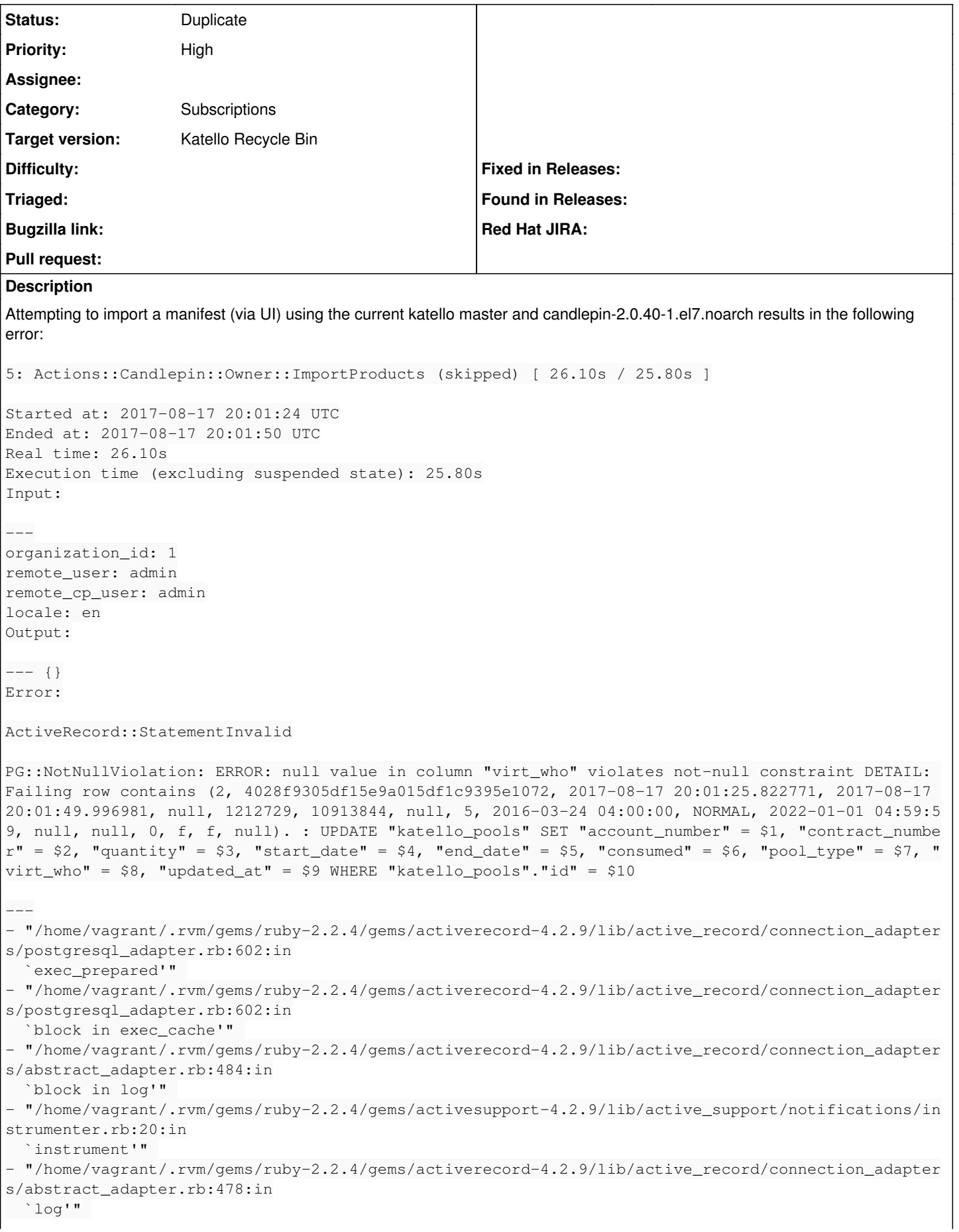

```
- "/home/vagrant/.rvm/gems/ruby-2.2.4/gems/activerecord-4.2.9/lib/active_record/connection_adapter
s/postgresql_adapter.rb:601:in
    `exec_cache'" 
 - "/home/vagrant/.rvm/gems/ruby-2.2.4/gems/activerecord-4.2.9/lib/active_record/connection_adapter
s/postgresql_adapter.rb:585:in
  execute and clear'"
 - "/home/vagrant/.rvm/gems/ruby-2.2.4/gems/activerecord-4.2.9/lib/active_record/connection_adapter
s/postgresql/database_statements.rb:173:in
  exec delete'"
 - "/home/vagrant/.rvm/gems/ruby-2.2.4/gems/activerecord-4.2.9/lib/active_record/connection_adapter
s/abstract/database_statements.rb:114:in
    `update'" 
 - "/home/vagrant/.rvm/gems/ruby-2.2.4/gems/activerecord-4.2.9/lib/active_record/connection_adapter
s/abstract/query_cache.rb:14:in
    `update'" 
 - "/home/vagrant/.rvm/gems/ruby-2.2.4/gems/activerecord-4.2.9/lib/active_record/relation.rb:88:in
   _update_record'"
- "/home/vagrant/.rvm/gems/ruby-2.2.4/gems/activerecord-4.2.9/lib/active_record/persistence.rb:515
:in
     `_update_record'" 
- "/home/vagrant/.rvm/gems/ruby-2.2.4/gems/activerecord-4.2.9/lib/active_record/locking/optimistic
.rb:79:in
     `_update_record'" 
 - "/home/vagrant/.rvm/gems/ruby-2.2.4/gems/activerecord-4.2.9/lib/active_record/attribute_methods/
dirty.rb:129:in
   _update_record'"
 - "/home/vagrant/.rvm/gems/ruby-2.2.4/gems/activerecord-4.2.9/lib/active_record/callbacks.rb:310:i
n
   `block in _update_record'" 
- "/home/vagrant/.rvm/gems/ruby-2.2.4/gems/activesupport-4.2.9/lib/active_support/callbacks.rb:117
:in
    `call'" 
- "/home/vagrant/.rvm/gems/ruby-2.2.4/gems/activesupport-4.2.9/lib/active_support/callbacks.rb:117
:in
    `call'" 
- "/home/vagrant/.rvm/gems/ruby-2.2.4/gems/activesupport-4.2.9/lib/active_support/callbacks.rb:555
:in
    `block (2 levels) in compile'" 
- "/home/vagrant/.rvm/gems/ruby-2.2.4/gems/activesupport-4.2.9/lib/active_support/callbacks.rb:505
:in
    `call'" 
- "/home/vagrant/.rvm/gems/ruby-2.2.4/gems/activesupport-4.2.9/lib/active_support/callbacks.rb:505
:in
    `call'" 
- "/home/vagrant/.rvm/gems/ruby-2.2.4/gems/activesupport-4.2.9/lib/active_support/callbacks.rb:92:
in
      `__run_callbacks__'" 
- "/home/vagrant/.rvm/gems/ruby-2.2.4/gems/activesupport-4.2.9/lib/active_support/callbacks.rb:778
:in
     `_run_update_callbacks'" 
- "/home/vagrant/.rvm/gems/ruby-2.2.4/gems/activerecord-4.2.9/lib/active_record/callbacks.rb:310:i
n
     `_update_record'" 
- "/home/vagrant/.rvm/gems/ruby-2.2.4/gems/activerecord-4.2.9/lib/active_record/timestamp.rb:70:in
     `_update_record'" 
- "/home/vagrant/.rvm/gems/ruby-2.2.4/gems/activerecord-4.2.9/lib/active_record/persistence.rb:504
:in
    `create_or_update'" 
- "/home/vagrant/.rvm/gems/ruby-2.2.4/gems/activerecord-4.2.9/lib/active_record/callbacks.rb:302:i
n
   `block in create_or_update'" 
- "/home/vagrant/.rvm/gems/ruby-2.2.4/gems/activesupport-4.2.9/lib/active_support/callbacks.rb:117
:in
    `call'" 
- "/home/vagrant/.rvm/gems/ruby-2.2.4/gems/activesupport-4.2.9/lib/active_support/callbacks.rb:117
:in
    `call'"
```

```
- "/home/vagrant/.rvm/gems/ruby-2.2.4/gems/activesupport-4.2.9/lib/active_support/callbacks.rb:555
:in
    `block (2 levels) in compile'" 
- "/home/vagrant/.rvm/gems/ruby-2.2.4/gems/activesupport-4.2.9/lib/active_support/callbacks.rb:505
:in
    `call'" 
- "/home/vagrant/.rvm/gems/ruby-2.2.4/gems/activesupport-4.2.9/lib/active_support/callbacks.rb:505
:in
    `call'" 
- "/home/vagrant/.rvm/gems/ruby-2.2.4/gems/activesupport-4.2.9/lib/active_support/callbacks.rb:92:
in
      `__run_callbacks__'" 
- "/home/vagrant/.rvm/gems/ruby-2.2.4/gems/activesupport-4.2.9/lib/active_support/callbacks.rb:778
:in
   _run_save_callbacks'"
 - "/home/vagrant/.rvm/gems/ruby-2.2.4/gems/activerecord-4.2.9/lib/active_record/callbacks.rb:302:i
n
   `create_or_update'" 
- "/home/vagrant/.rvm/gems/ruby-2.2.4/gems/activerecord-4.2.9/lib/active_record/persistence.rb:120
:in
    `save'" 
- "/home/vagrant/.rvm/gems/ruby-2.2.4/gems/bullet-5.6.1/lib/bullet/active_record42.rb:47:in
    `save_with_bullet'" 
- "/home/vagrant/.rvm/gems/ruby-2.2.4/gems/activerecord-4.2.9/lib/active_record/validations.rb:37:
in
  'save'"
- "/home/vagrant/.rvm/gems/ruby-2.2.4/gems/activerecord-4.2.9/lib/active_record/attribute_methods/
dirty.rb:21:in
    `save'" 
 - "/home/vagrant/.rvm/gems/ruby-2.2.4/gems/activerecord-4.2.9/lib/active_record/transactions.rb:28
6:in
    `block (2 levels) in save'" 
 - "/home/vagrant/.rvm/gems/ruby-2.2.4/gems/activerecord-4.2.9/lib/active_record/transactions.rb:35
1:in
    `block in with_transaction_returning_status'" 
 - "/home/vagrant/.rvm/gems/ruby-2.2.4/gems/activerecord-4.2.9/lib/active_record/connection_adapter
s/abstract/database_statements.rb:211:in
    `transaction'" 
 - "/home/vagrant/.rvm/gems/ruby-2.2.4/gems/activerecord-4.2.9/lib/active_record/transactions.rb:22
0 \cdot i n  `transaction'" 
 - "/home/vagrant/.rvm/gems/ruby-2.2.4/gems/activerecord-4.2.9/lib/active_record/transactions.rb:34
8:in
    `with_transaction_returning_status'" 
- "/home/vagrant/.rvm/gems/ruby-2.2.4/gems/activerecord-4.2.9/lib/active_record/transactions.rb:28
6:in
    `block in save'" 
- "/home/vagrant/.rvm/gems/ruby-2.2.4/gems/activerecord-4.2.9/lib/active_record/transactions.rb:30
1:in
    `rollback_active_record_state!'" 
- "/home/vagrant/.rvm/gems/ruby-2.2.4/gems/activerecord-4.2.9/lib/active_record/transactions.rb:28
5:in
    `save'" 
 - "/home/vagrant/katello/app/lib/katello/lazy_accessor.rb:80:in `save'" 
- "/home/vagrant/.rvm/gems/ruby-2.2.4/gems/activerecord-4.2.9/lib/active_record/persistence.rb:252
:in
    `block in update'" 
- "/home/vagrant/.rvm/gems/ruby-2.2.4/gems/activerecord-4.2.9/lib/active_record/transactions.rb:35
1 \cdot i n  `block in with_transaction_returning_status'" 
- "/home/vagrant/.rvm/gems/ruby-2.2.4/gems/activerecord-4.2.9/lib/active_record/connection_adapter
s/abstract/database_statements.rb:213:in
    `block in transaction'" 
- "/home/vagrant/.rvm/gems/ruby-2.2.4/gems/activerecord-4.2.9/lib/active_record/connection_adapter
s/abstract/transaction.rb:184:in
    `within_new_transaction'" 
  - "/home/vagrant/.rvm/gems/ruby-2.2.4/gems/activerecord-4.2.9/lib/active_record/connection_adapter
```
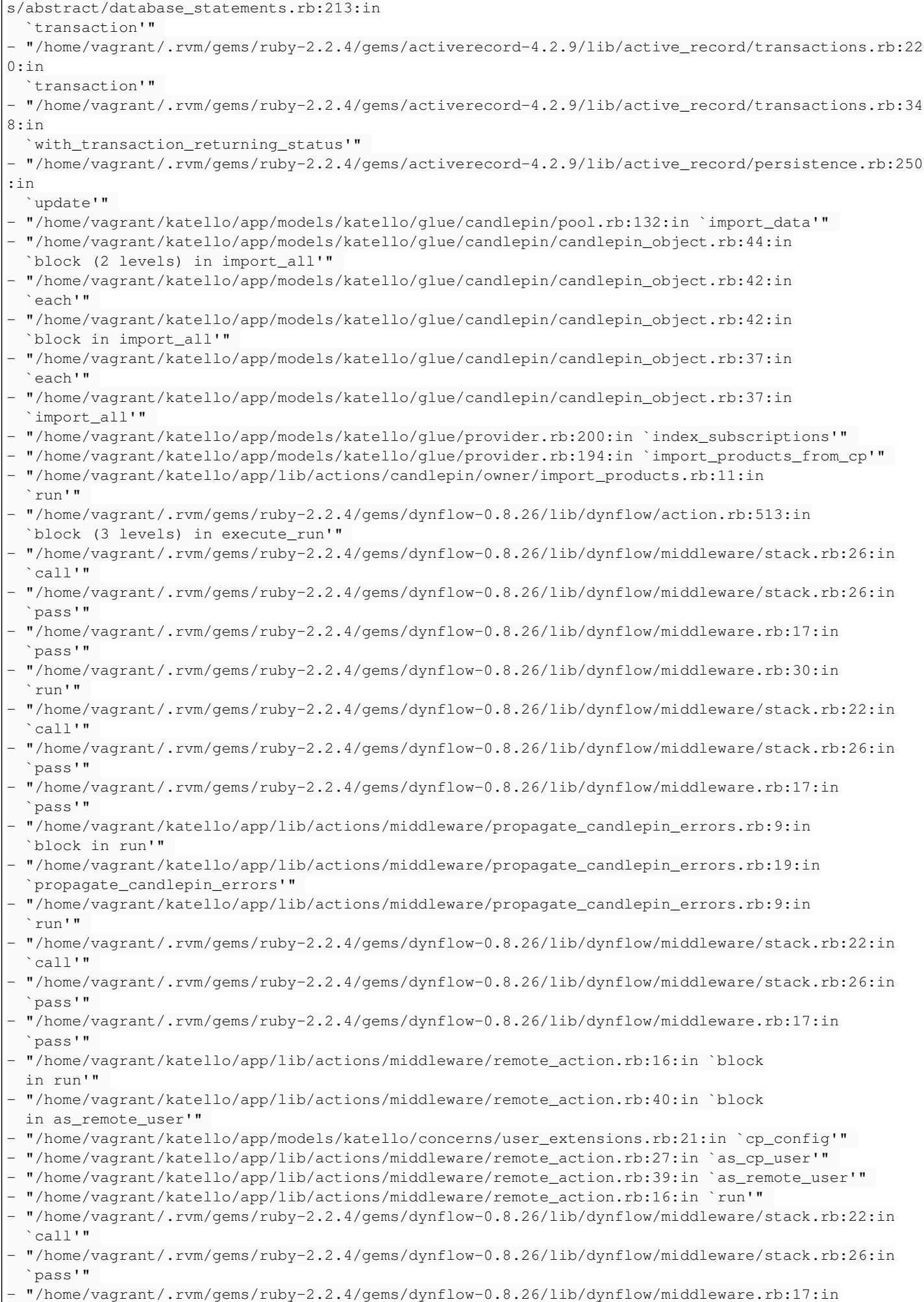

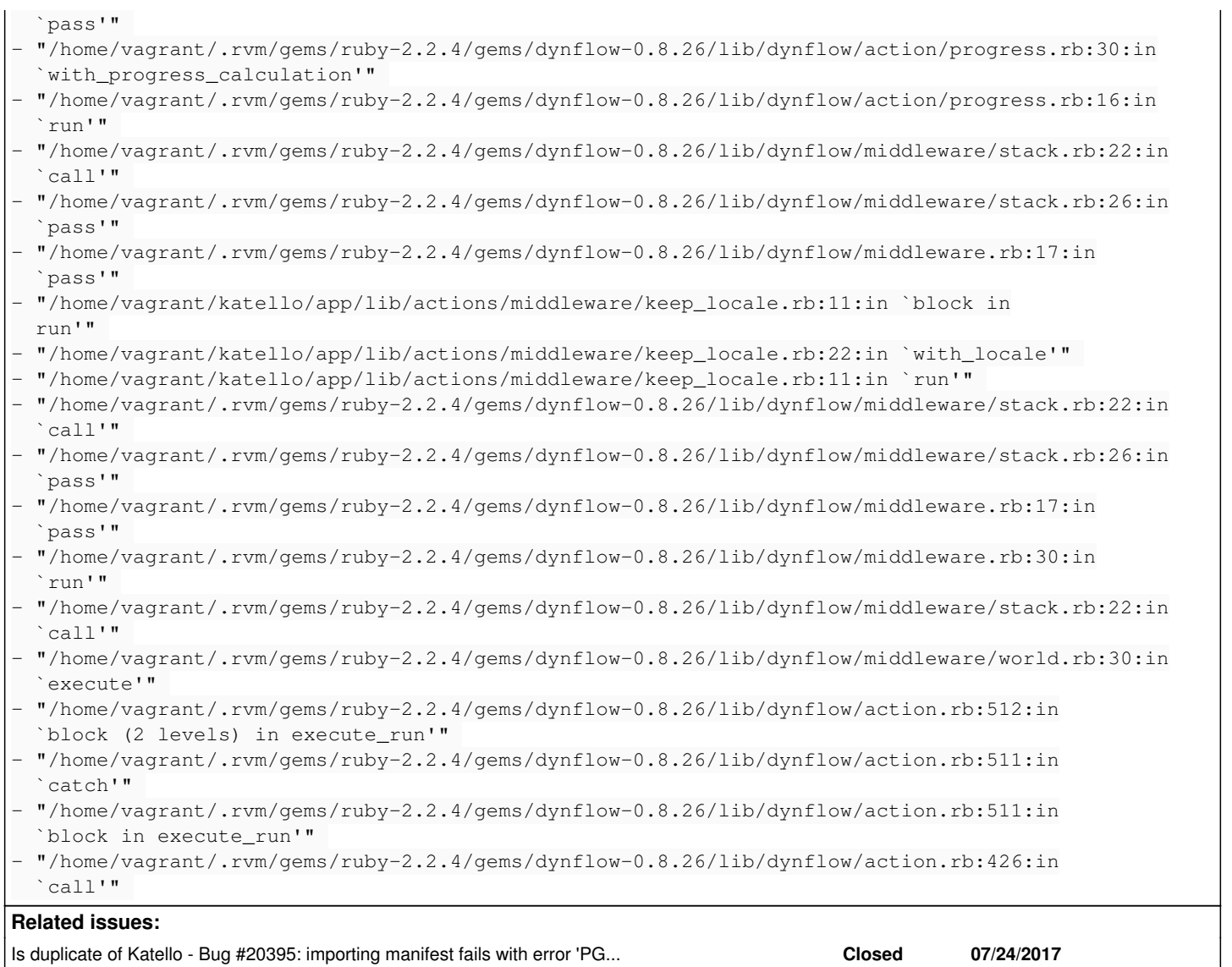

### **History**

### **#1 - 08/17/2017 04:23 PM - Brad Buckingham**

*- Status changed from New to Duplicate*

*- translation missing: en.field\_release set to 166*

#### **#2 - 08/17/2017 04:24 PM - Brad Buckingham**

*- Is duplicate of Bug #20395: importing manifest fails with error 'PG::Error: ERROR: null value in column "virt\_who" violates not-null constraint' added*